# C- Representation en coupe simple

I. But

Afin de rendre visibles les détails cachés (les formes intérieures), on réalise une coupe simple, selon le principe suivant :

- II. Principe :
- On imagine que la pièce est coupée en deux suivant un plan de coupe.

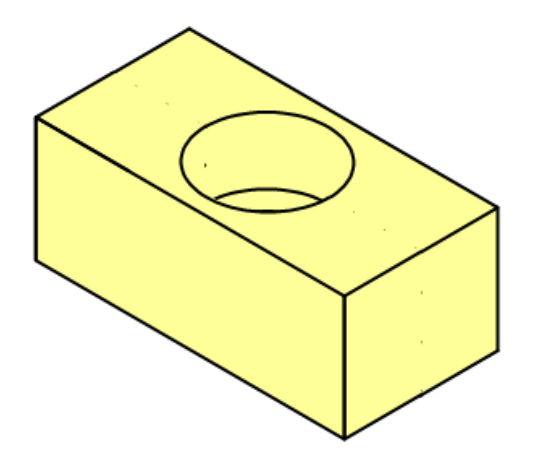

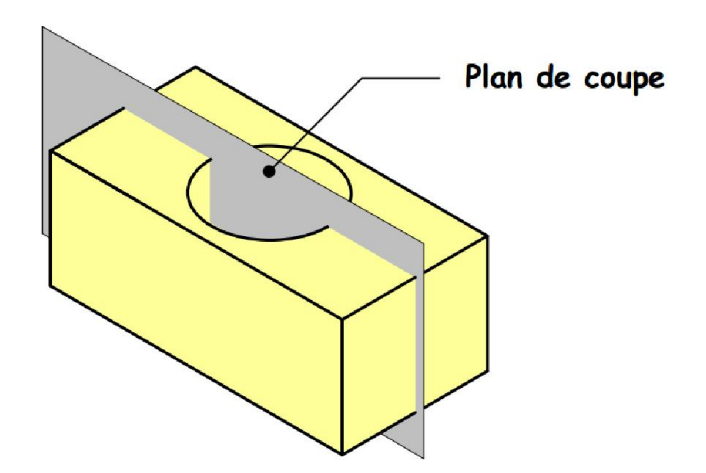

- On isole l'un des deux morceaux obtenus.
- On le dessine en hachurant les zones qui ont été coupées.

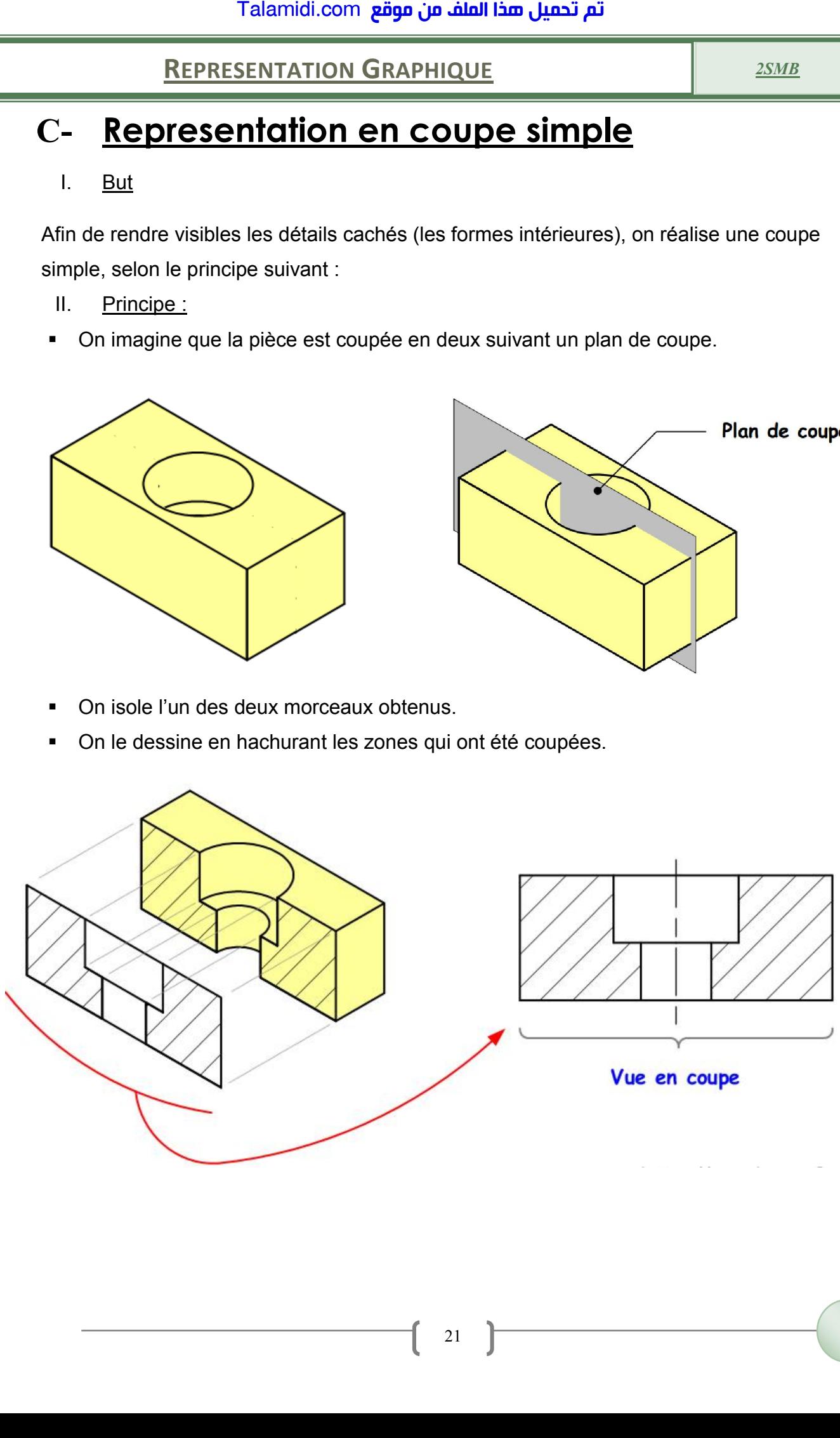

On désigne le plan de coupe et la vue en coupe par les mêmes lettres que le plan de<br>
Nom de la vue coupe, (A-A, B-B,)

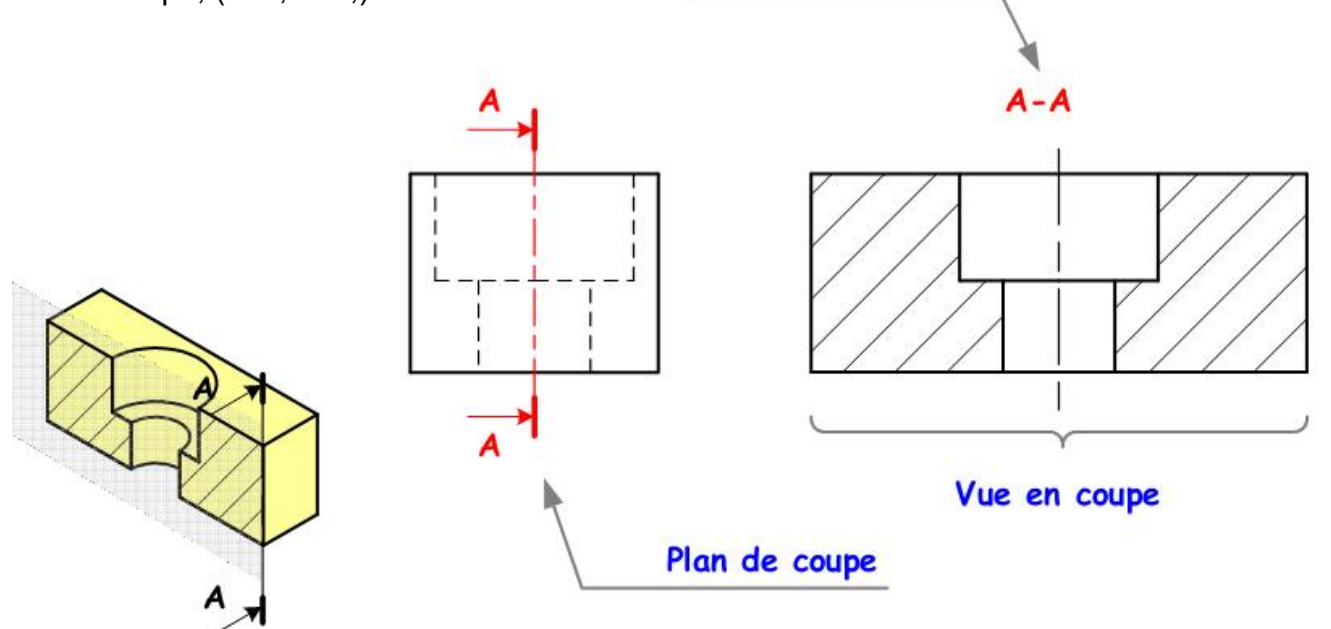

III. Exemple :

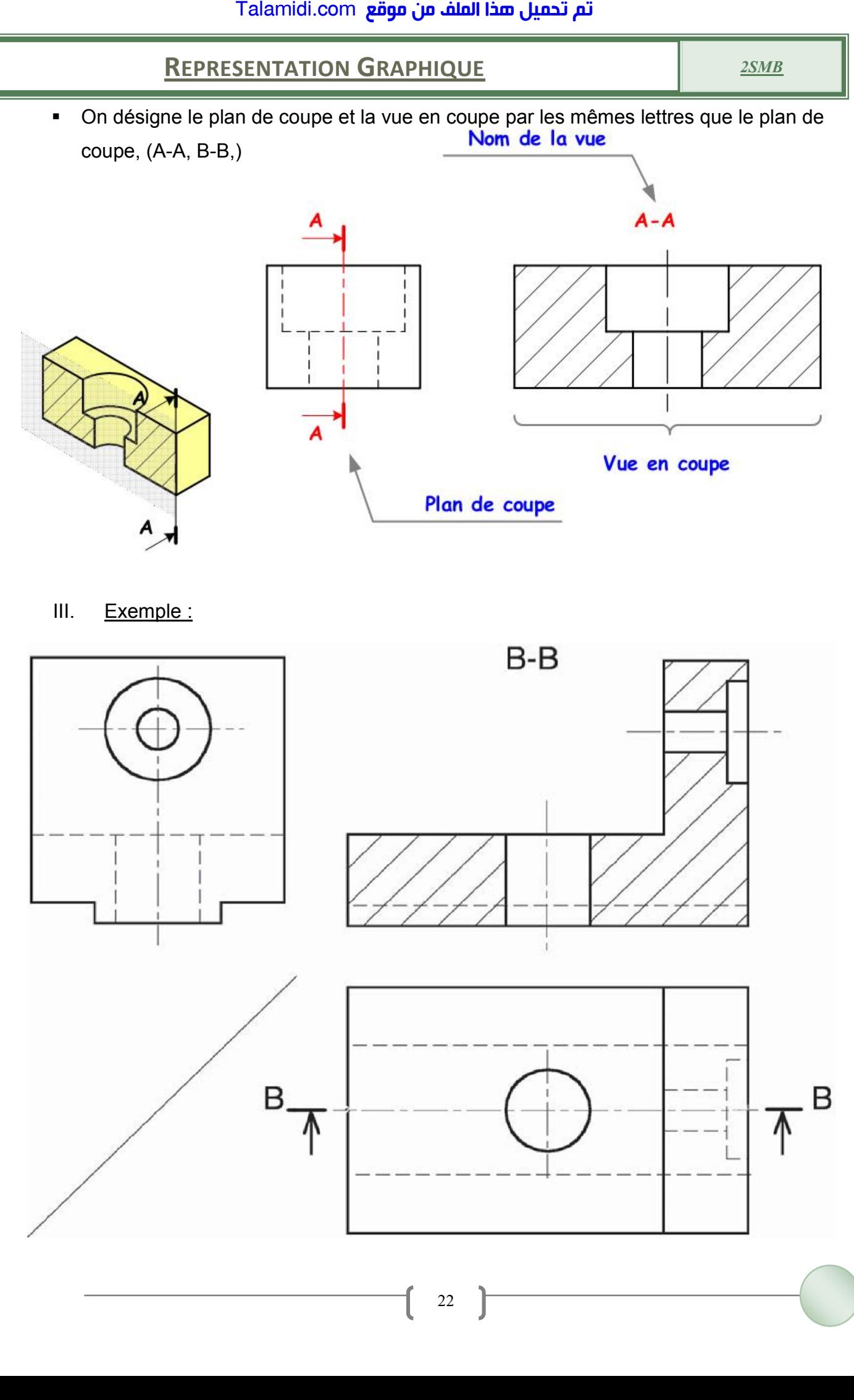

#### Hachures IV.

Elles sont réalisées en traits fins, inclinées de 30, 45 ou 60 degrés par rapport à la direction générale de la pièce

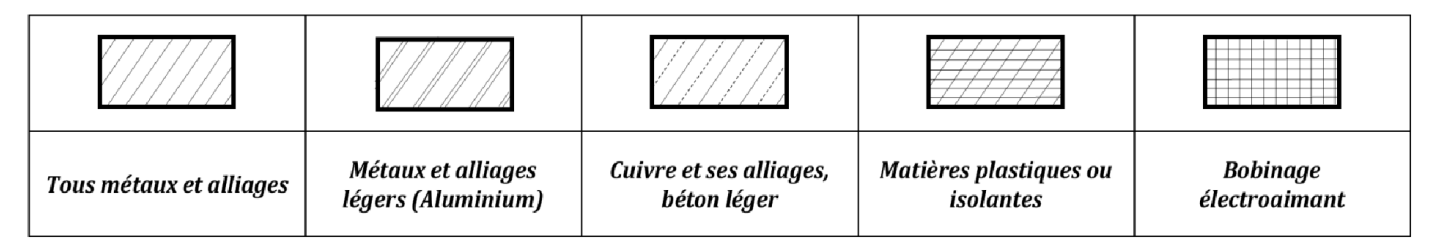

#### V. Travaux dirigés

#### **TD N:1**

Compléter la vue face en coupe AA

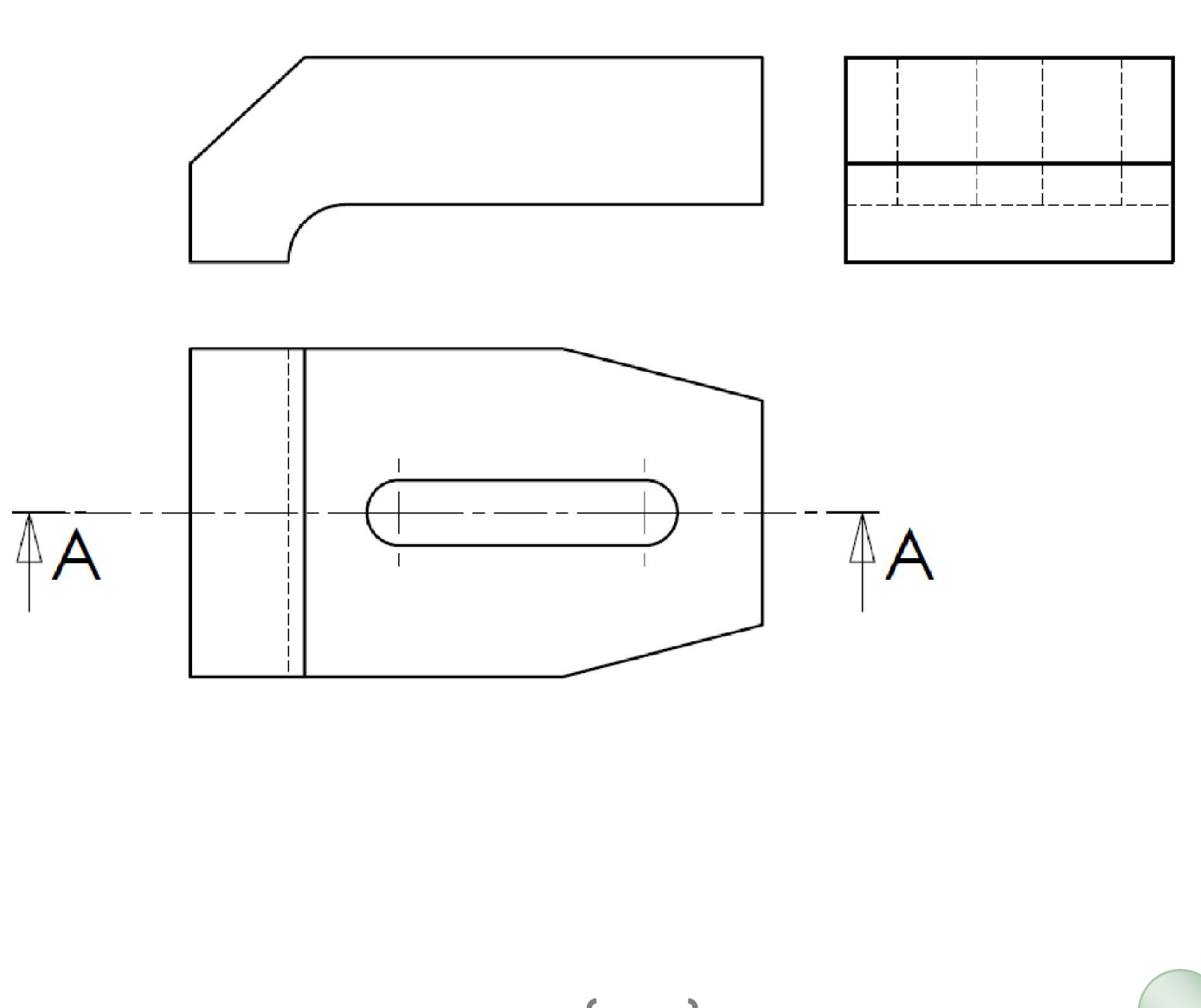

 $2SMB$ 

### **TD N:2**

Compléter La vue de face en coupe A-A, La vue de dessus, La vue de gauche

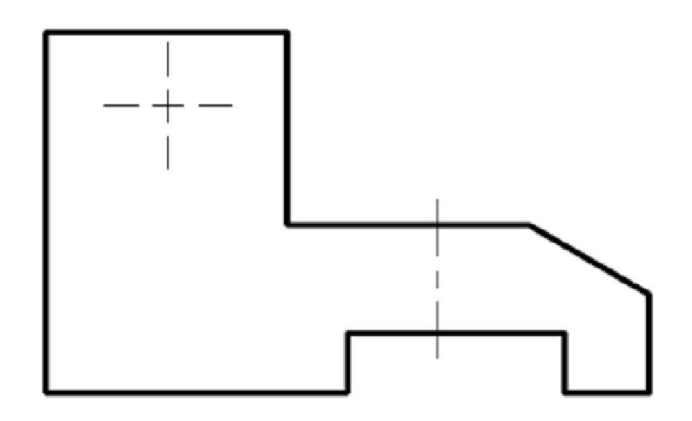

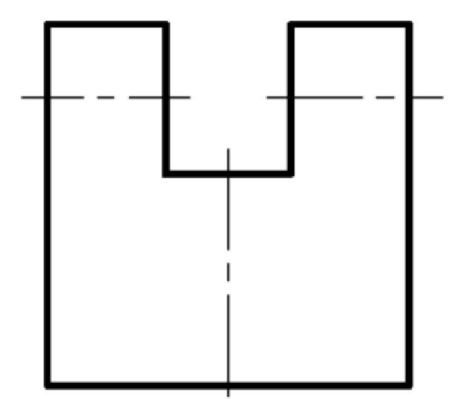

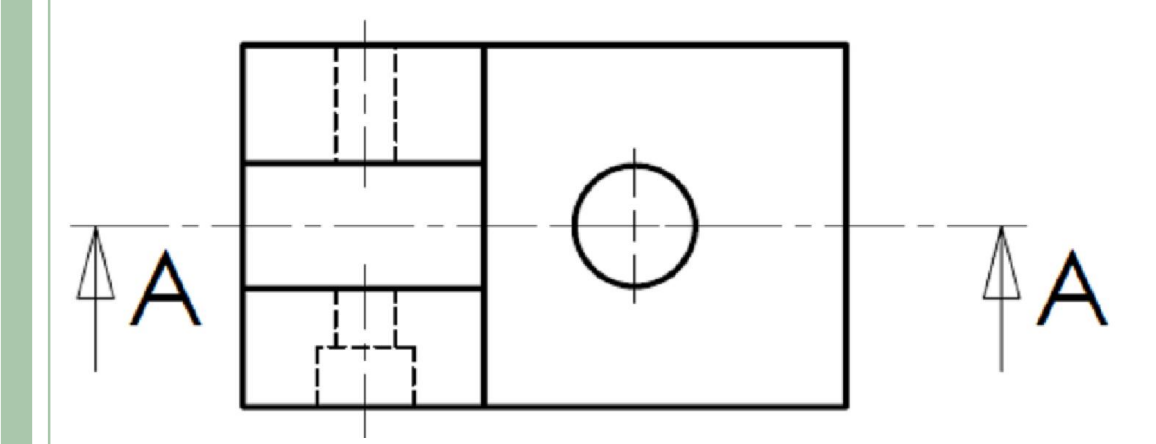

 $2SMB$ 

## $\overline{ID N:3}$

Compléter La vue de gauche en coupe B-B.

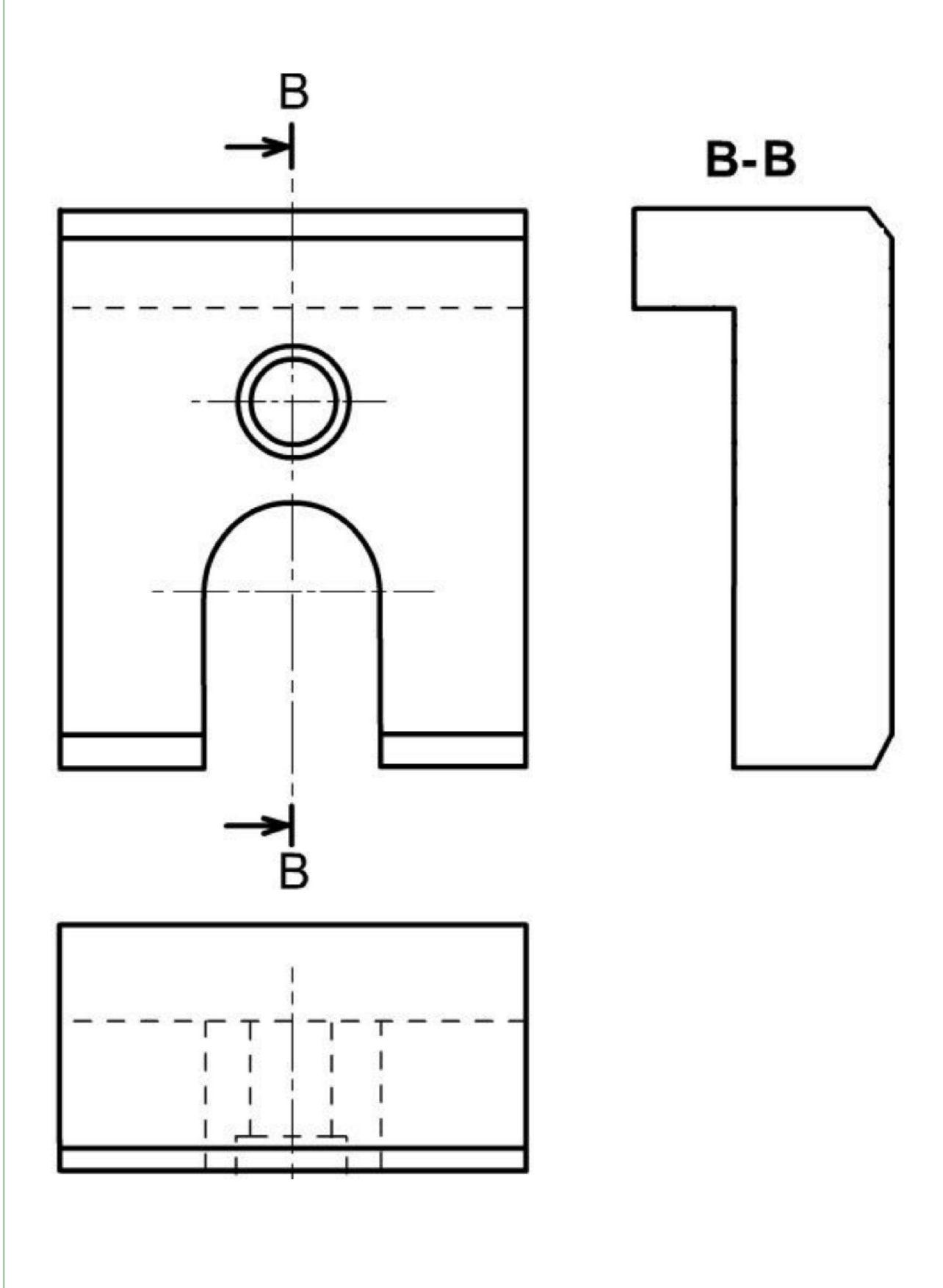

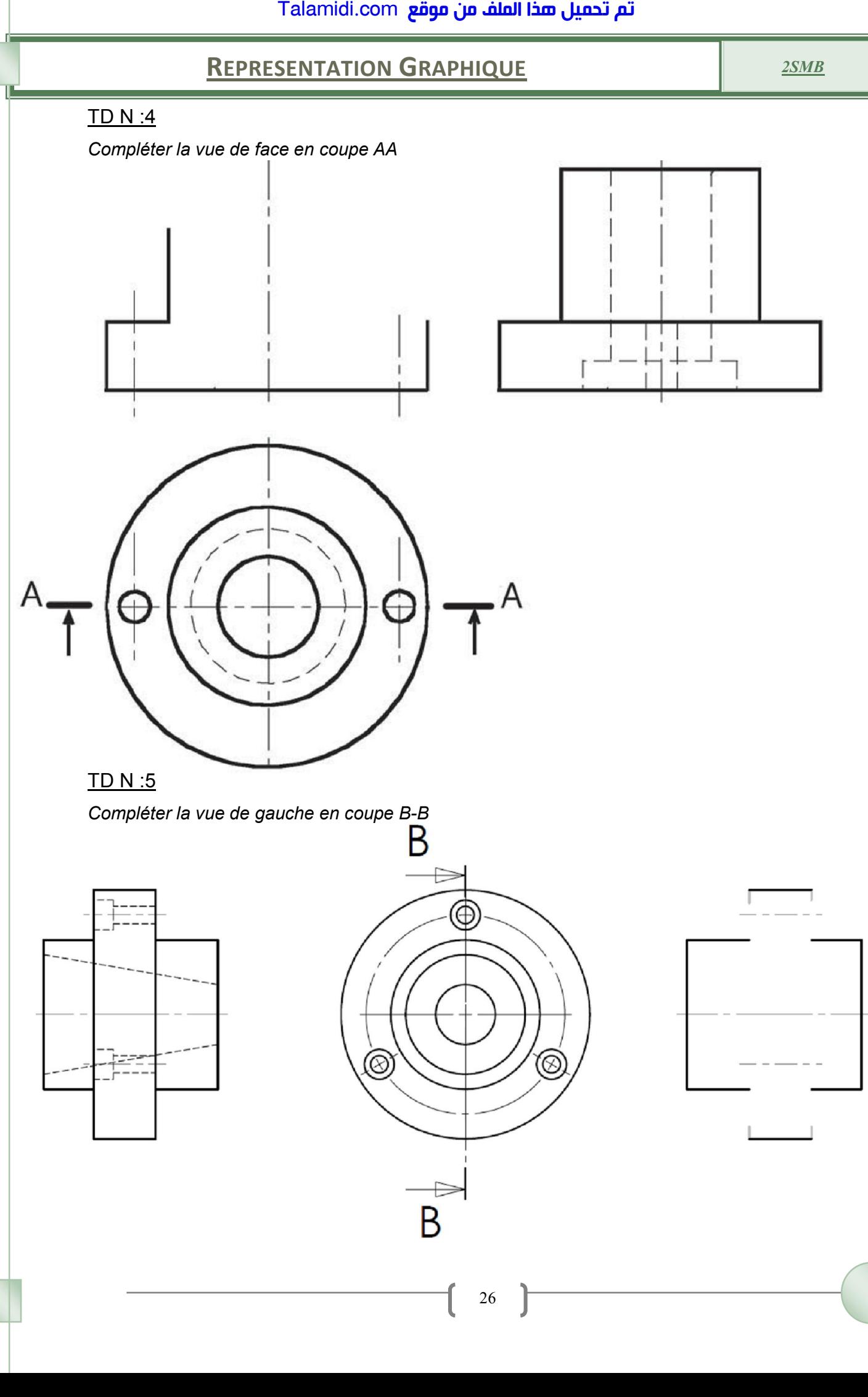

#### TD N :6

*Dessiner la vue de face en coupe A-A* 

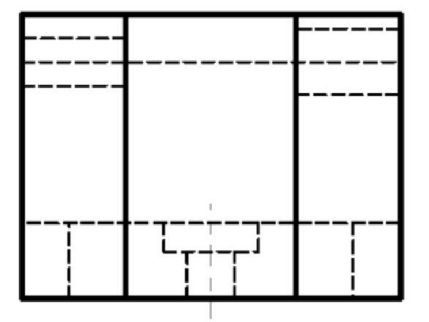

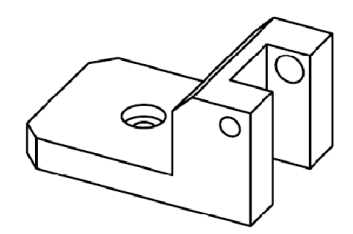

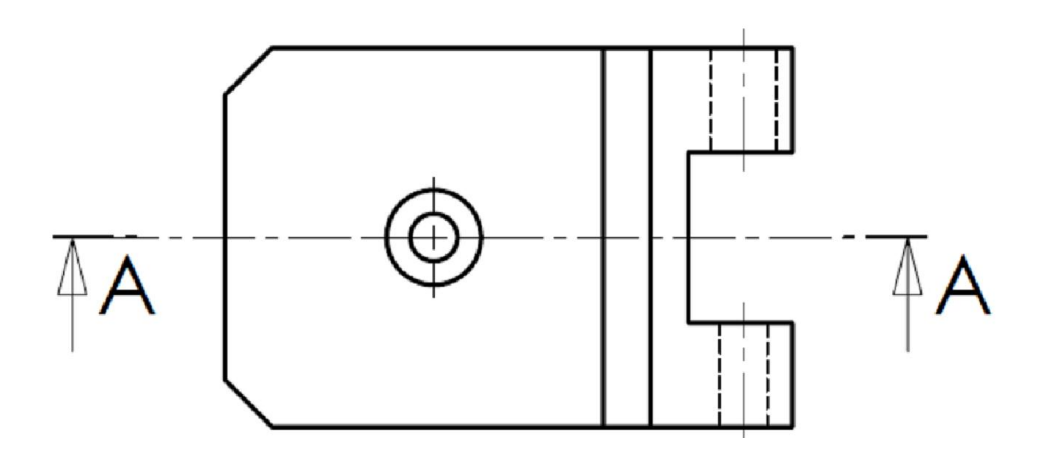

#### TD N :7

*Compléter la vue de dessus* 

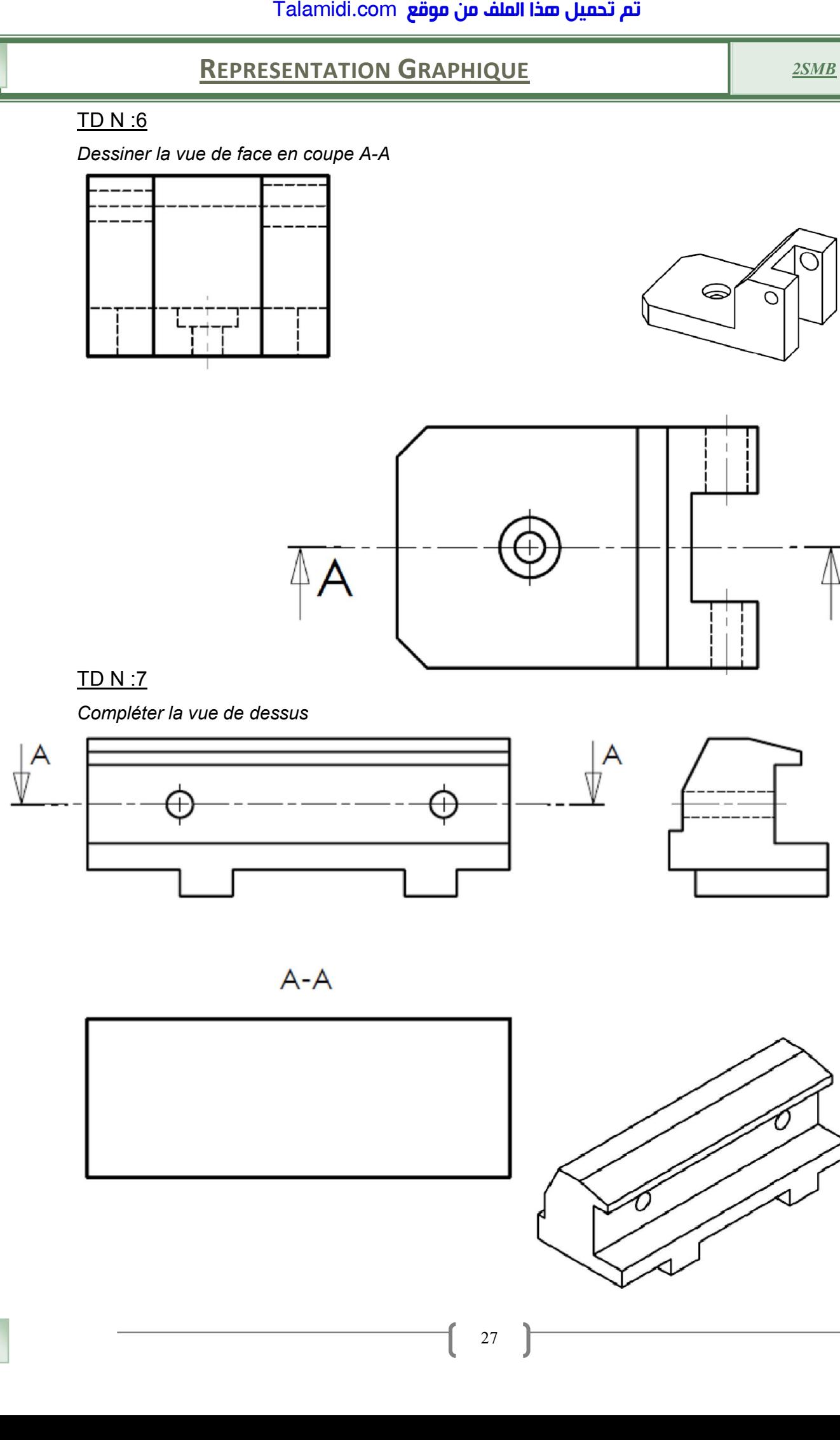

![](_page_6_Picture_12.jpeg)

# TD N° 8

Compléter la Vue de face, la Vue dessus, la Vue gauche coupe AA Indiquer le plan de coupe A-A

![](_page_7_Figure_5.jpeg)

![](_page_7_Figure_6.jpeg)

![](_page_7_Picture_7.jpeg)

![](_page_7_Figure_8.jpeg)

#### $TD N<sup>°</sup> 9$

Compléter la Vue de face, la Vue dessus, la Vue gauche coupe AA

![](_page_8_Figure_5.jpeg)

# **TD N° 10**

Dessiner la coupe A-A

![](_page_9_Figure_5.jpeg)